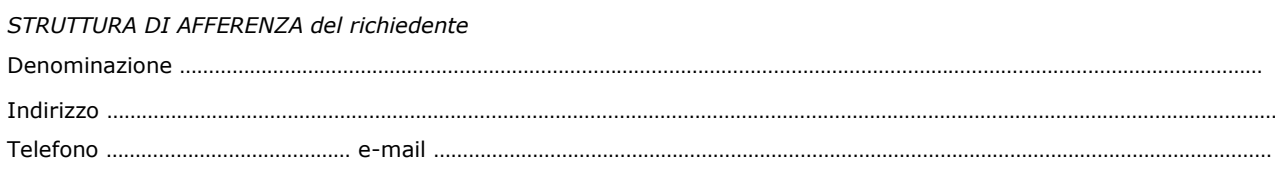

\_\_\_\_\_\_\_\_\_\_\_\_\_\_\_\_\_\_\_\_\_\_\_\_\_\_\_\_\_\_\_\_\_\_\_\_\_\_\_\_\_\_\_\_\_\_\_\_\_\_\_\_\_\_\_\_\_\_\_\_\_\_\_\_\_\_\_\_\_\_\_\_\_\_\_

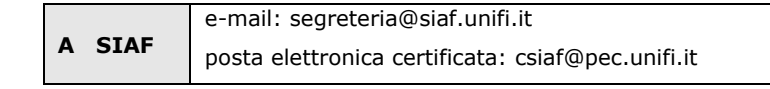

# **UTENZE FAX**

*(Solo per fax VOIP. Per fax tradizionali utilizzare il modulo RF03 relativo alle utenze telefoniche)*

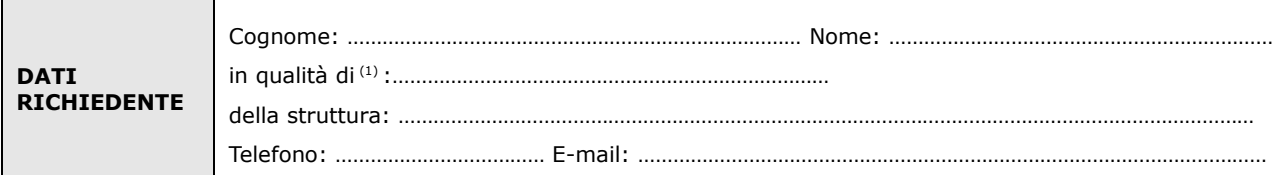

#### **chiede**

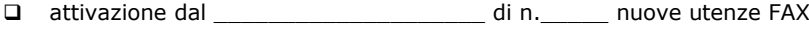

disattivazione dal \_\_\_\_\_\_\_\_\_\_\_\_\_\_\_\_\_\_\_\_\_\_\_ di n. \_\_\_\_\_\_\_ utenze FAX

variazione di denominazione/e-mail associata/abilitazione di utenze FAX

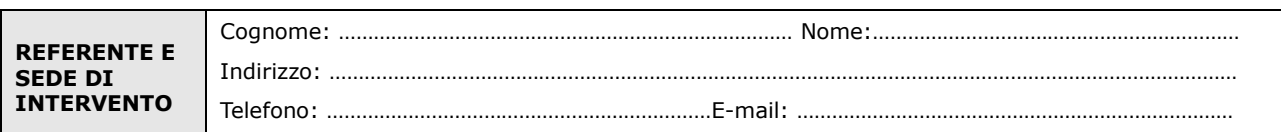

## Come descritto nella seguente tabella:

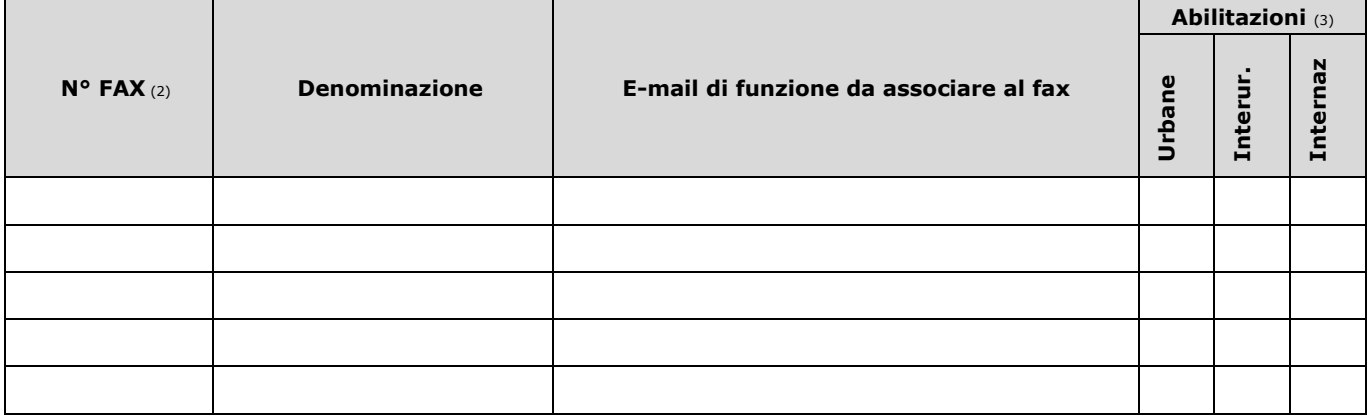

Luogo e Data Firma del richiedente

*NOTE*

………………………………………………….. ……………………………………………………………

Il trattamento dei dati sarà conforme al D. Lgs. n. 196/2003 sulla tutela dei dati personali e al Regolamento di Ateneo in materia. L'informativa ai sensi dell'art. 13 dello stesso D. Lgs. è disponibile alla pagina [http://www.siaf.unifi.it/CMpro-v-p-606.html.](http://www.siaf.unifi.it/CMpro-v-p-606.html)

*<sup>(1)</sup> -* Il richiedente deve essere il Responsabile della struttura con autonomia gestionale o Dirigente di Area.

*<sup>(2)</sup> -* Per le nuove installazioni non scrivere il n° FAX.

*<sup>(3)</sup>* -Indicare per quale tipologia di chiamate deve essere attivo il FAX. Per esempio se si richiede l'attivazione per internazionali sono comprese anche le chiamate interne, urbane e interurbane. Non occorre specificare niente in caso di disattivazione del numero.

#### **Modalità di invio del modulo**

- 1. **per le UOR che insistono sulla stessa AOO "Struttura Amministrativa di Ateneo" (Aree dirigenziali, SIAF, CSAVRI, DIPINT, SBA, MUSEO, FUP, CLA) solo via Titulus con protocollo tra uffici** (nota del 14/12/2012 prot. n 127026 dell'Area Affari Generali, Istituzionali e Legali).
- 2. **per i singoli utenti, Dipartimenti e le strutture ad essi afferenti:**
	- *Modulo cartaceo compilato e sottoscritto con firma autografa inviato:*

- tramite **qualunque PEC** verso **PEC SIAF** [csiaf@pec.unifi.it.](mailto:csiaf@pec.unifi.it) Il modulo firmato e scannerizzato deve essere accompagnato da copia del documento d'identità di tutti i firmatari - tramite **e-mail istituzionale o PEC istituzionale** verso la **e-mail istituzionale di SIAF** 

[segreteria@siaf.unifi.it](mailto:segreteria@siaf.unifi.it) **o la PEC** [csiaf@pec.unifi.it.](mailto:csiaf@pec.unifi.it) Il modulo firmato deve essere protocollato dalla struttura di afferenza mediante Titulus e riportare la segnatura

- tramite **PEC personale** rilasciata da un gestore che ha effettuato il riconoscimento del titolare (esempio CEC-PAC) verso **PEC SIAF** [csiaf@pec.unifi.it.](mailto:csiaf@pec.unifi.it) Il modulo deve essere firmato e scannerizzato; tutti gli altri firmatari, diversi dal titolare devono allegare copia dei documenti di identità

## *Modulo digitale in formato .PDF (documento informatico) inviato:*

- tramite **qualunque PEC** verso **PEC SIAF** [csiaf@pec.unifi.it;](mailto:csiaf@pec.unifi.it) il documento deve essere sottoscritto digitalmente dal o dai firmatari.

- tramite **PEC personale** rilasciata da un gestore che ha effettuato il riconoscimento del titolare (esempio CEC-PAC) verso **PEC SIAF** [csiaf@pec.unifi.it.](mailto:csiaf@pec.unifi.it) In questo caso il documento non occorre venga firmato dal titolare della casella di PEC; tutti gli altri firmatari, se esistono, devono procedere alla sottoscrizione con firma digitale.